## Pdf free Windows xp visual quick tips (2023)

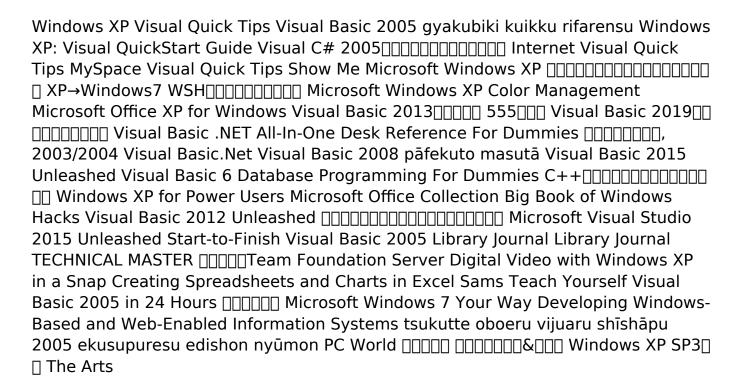

**Windows XP Visual Quick Tips** 2006-01-11 straight forward task descriptions succinct explanations full color screen shots numbered steps learn how to maximize your e mail security make your file searches run faster encrypt confidential files and folders

**Internet Visual Quick Tips** 2008-07-11 if you re looking for a fast easy way to learn all about your windows xp computer this is it show me microsoft windows xp second editioncovers all the most important features of windows xp using clear step by step instructions supported by hundreds of illustrations and screenshots a troubleshooting guide will also help you solve common problems you II even get information on the latest set of windows xp features service pack 2 including security center windows firewall automatic updates internet explorer security pop up blocker in internet explorer outlook express security data execution prevention withshow me microsoft windows xp second edition you will spend less time reading and more time doing

Show Me Microsoft Windows XP 2004 wsh5 6

the reader work smarter and faster

**WSH** 2006-10 master the basics of microsoft office quickly and easily with this visual quickstart guide previous editions of this book have sold over 50 000 copies worldwide organized and presented specifically for busy professionals who need to get right to work a reasonably priced easy to reference guide to the essentials of microsoft office the standard suite of business applications now up20010803d for the new windows xp platform microsoft office xp for windows is a

Visual Basic 2013 [ 555 ] 2013-12-25 visual basic net made clear covers all aspects of vb net programming in seven self contained minibooks visual basic net programming fundamentals advanced visual basic net programming the net editor object oriented programming programming for the database programming and graphics and games visual basic is the primary tool of more than fifty percent of all professional developers so the upgrade to vb net represents a major paradigm shift this handy all in one guide gives them easy access to valuable information guides the reader through getting integrated with the rest of visual studio net covers programmatic encryption and other net security capabilities and shows how to program for services with vb net and asp net companion site includes a must have bonus appendix that provides parallel vb 6 and vb net sample code to help vb programmers make the somewhat difficult transition to net

**Visual Basic 2019** 2019-10-25 visual basic net has been written keeping in mind courses in visual programming offered in be been been becomputer science it be mea and professional courses the book is ideally designed for the beginner to the intermediate level readers

Visual Basic .NET All-In-One Desk Reference For Dummies 2003-03-21 [pc]

edge applications that run practically anywhere on windows desktops new windows 10 devices in mobile and cloud environments and beyond visual basic 2015 unleashed is the most comprehensive practical reference to modern programming with vb 2015 long time visual basic mvp alessandro del sole walks you through the latest version of the language helping you thoroughly master its most valuable

features most powerful programming techniques and most effective development patterns next he shows how to use visual basic 2015 to build robust effective software in a wide range of environments extensively updated for visual basic 2015 s major improvements this guide covers both visual basic 2015 professional edition for professional developers and the free community edition for hobbyists novices and students del sole has added detailed coverage of building new universal windows apps for windows 10 and using new visual studio 2015 capabilities to supercharge your productivity as a developer if you want to leverage all of vb 2015 s power this is the book you need detailed information on how to understand the visual studio 2015 ide net framework 4 6 and the new net core 5 and the anatomy of a vb 2015 application debug vb applications and implement error handling and exceptions keep your code clean and well organized with vb 2015 s new refactoring tools master modern vb object development namespaces modules structures enums inheritance interfaces generics delegates events collections iterators and more share visual basic code with portable class libraries and shared projects access data with ling and ado net entity framework manipulate xml documents with ling and xml literals build and deploy applications to run in the microsoft azure cloud develop universal windows apps that run on any windows 10 device use advanced net 4 6 platform capabilities including async and parallel programming multithreading assemblies reflection and coding attributes leverage new compiler apis to write custom domain specific live code analysis rules test code with unit tests and tdd deploy apps efficiently with installshield for visual studio and clickonce Visual Basic.Net 2004-09 while previous versions of visual basic had some database facilities with visual basic 6 microsoft has created a robust fully fledged database programming language vb6 includes a raft of highly effective database features and toolsincluding hundreds of efficiencies step through wizards and shortcutsthat in most cases are extremely easy to understand and master among the most important of these are ado data control data view window query designer datarepeater control data environment designer activex document migration wizard webclass designer and visual data manager visual basic 6 database programming for dummies is a friendly no nonsense guide for programmers already familiar with visual basic who want to take advantage of all of version 6s powerful database features packed with real world examples and plain english explanations it cuts through the jargon and shows you step by step how to build professional looking database programs craft user friendly interfaces and robust reports automate programming with built in tools maximize internet connectivity with activex develop asp and iis applications transitions from dao to ado understand how best to use all of vbs built in database features get the most out of vbs data environment designer know ho to use sql author richard mansfield gives you a solid understanding of what databases are how they work and what you can do with them then he walks you through all the steps to creating powerful database applications topics covered include getting connected with data controls and the data form wizard using the data environment designer designing a user interface building a new database from scratch translating windows applications to pages using activex document migration wizard combining html and vb to create active server pages creating iis applications data access programming using the query designer have you been baffled by the alphabet soup of vb6 acronyms have you tried other books on the subject and found them sourly lacking in clarity dont despair relax and let visual basic 6 database programming for dummies gently ease you into the world of database programming Visual Basic 2008 pāfekuto masutā 2008-08 c

<u>Visual Basic 2015 Unleashed</u> 2015-07-25 shows power users how to take windows xp to the next level focusing on functionality networking and overall performance features to the point coverage that skips introductory explanations and focuses instead on the real world tips and tricks power users need to become more productive written in a friendly approachable style by experienced xp author and power user curt simmons topics covered include scripting managing applications making the most of digital media power management hardware management the registry and file systems security auditing backup and data storage system performance system recovery microsoft s popular download xp power toys networking and wireless

**Visual Basic 6 Database Programming For Dummies** 1999-09-27 this project based guide written by maria langer and tom negrino shows users how to create common microsoft office projects in no time at all

Windows XP for Power Users 2004-02-03 normal 0 false false microsoftinternetexplorer4 fully updated for windows 8 support net 4 5 and windows phone development this is the most comprehensive practical reference to modern programming with visual basic 2012 written by visual basic mvp alessandro del sole a long time leader of the global vb community this book illuminates the core of the vb language and demonstrates its effective use in many current programming scenarios del sole covers both visual basic 2012 professional edition for professional developers and the express edition for hobbyists novices and students writing for vb programmers at all levels of experience he walks through using vb 2012 for data access windows desktop windows phone user interface development networking communication and much more for those moving from structured languages including vb 6 del sole offers detailed guidance on building effective object oriented code he also demonstrates how to make the most of microsoft s updated net 4 5 platform to write more robust and powerful software detailed information on how to understand the visual studio 2012 ide net framework 4 5 and the anatomy of a vb 2012 application debug vb applications and implement error handling and exceptions build efficient object oriented software with classes objects namespaces and inheritance work with advanced object oriented features including interfaces generics delegates events and collections access data with ling including ling to objects sql datasets entities xml and parallel ling build modern windows applications with wpf develop web centric applications using aspinet silverlight 5 and windows azure services cloud computing use advanced net 4 5 platform capabilities including asynchronous programming multithreading parallel programming build apps for windows phone test code with unit tests tdd and code contracts deploy apps efficiently with installshield for visual studio and clickonce Microsoft Office Collection 2006 @@@@@@@@@@@@@@@@

Big Book of Windows Hacks 2007 microsoft visual studio 2015 empowers you to write next generation applications for any modern environment mobile web cloud

universal windows 10 8 x database and beyond this end to end deep dive will help working developers squeeze maximum productivity out of microsoft s powerful new toolset the authors combine authoritative and detailed information about microsoft s latest ide with extensive insights and best practices drawn from decades of development experience developers will quickly get comfortable with visual studio 2015 s updated interface master its new capabilities leverage its extensive new support for open standards and discover multiple opportunities to leverage its net 4 6 platform and language improvements by focusing entirely on visual studio 2015 professional the authors go deeper into microsoft s core product than ever before you II find expert coverage of everything from debugging through deploying to azure ide extension and automation through cross platform mobile development throughout this book s focus is relentlessly practical how to apply microsoft s tools to build better software faster detailed information on how to master visual studio 2015 s updated interface and key tools solutions projects browsers explorers editors and designers to improve productivity develop robust cross platform mobile apps for windows ios and android using apache cordova templates for visual studio use the new asp net 5 to build modern web solutions that run on windows mac or linux develop single page applications spas based on html5 and rich client side javascript frameworks such as knockout angularjs bootstrap and more accelerate cloud development with the azure sdk guickstart templates and azure management portal create mobile service solutions using asp net api and wcf streamline data development across multiple platforms with entity framework 7 develop modern microsoft office business applications perform robust automated unit testing as you code increasing your confidence in changes and refactoring extend the vs 2015 ide and code editor by creating custom productivity enhancing solutions download all examples and source code presented in this book from informit com title 9780672337369 as they become available

Visual Basic 2012 Unleashed 2013-01-17 i have never reviewed a book i enjoyed as much as this one excellent coverage perfect for the intended audience concise clear accurate descriptions this is a winner ken getz mcw technologies llc master visual basic 2005 by building a complete production quality application from start to finish this book is the fastest best way for experienced programmers to truly master real world visual basic 2005 development you won t just learn syntax and features you II build a complete robust data driven application you II put visual basic 2005 to work in solving real business problems overcoming the practical challenges of building production systems and you will learn to see visual basic 2005 projects as they were intended as complete cohesive solutions patrick s engaging style and crystal clear explanations will help you stay focused learn fast and apply what you ve learned master every stage of the application lifecycle and every step in the development process walk through all facets of database design and ado net data access create advanced windows applications with windows forms and applications with aspinet 2.0 make the most of classes inheritance and other object oriented visual basic 2005 features effectively utilize data types generics error processing xml gdi and many other language and platform features learn how to personalize and restrict your application s features based on user preferences determine the best way to license localize document deploy and support your application start to finish visual basic 2005 is the perfect tutorial for existing visual basic programmers

moving to visual basic 2005 programmers moving from other traditional procedural languages and experienced visual basic net 2005 programmers who want to deepen their skills in developing entire projects tim patrick is a software architect and developer with nearly 25 years of experience in designing and building custom software solutions as a microsoft certified solution developer he spends his days writing visual basic 2005 applications tim is the author of the visual basic style guide and the visual basic net style guide and co author of visual basic 2005 in a nutshell and visual basic 2005 cookbook the companion website awprofessional com titles 0321398009 contains the complete software application and source code for the book plus chapter specific versions showing each step of the sample project s construction the code was written to work with every edition of visual studio 2005 visual basic 2005 and sql server 2005 including microsoft s free express editions \_\_\_\_\_2009-03 includes beginning sept 15 1954 and on the 15th of each month sept may a special section school library journal issn 0000 0035 called junior libraries 1954 may 1961 also issued separately Microsoft Visual Studio 2015 Unleashed 2015-08-07 microsoft visual studio team foundation server modeling team foundation server חחח חחחחחחחח חחחחחחחחteam foundation server Start-to-Finish Visual Basic 2005 2002-11-06 covers popular digital video editing and authoring tools book is organized into short bite sized tasks that are quickly accomplished by the average user written by an author who is an expert trainer teacher and technical writer

Library Journal 2005 excel can be daunting that empty grid just stares you in the face when you start the program challenging you to fill in the cells with thenumbers you need to crunch how do you start what do you do creating spreadsheets and charts in excel visual quickproject guide answers those questions and puts you on the straight track to getting the job done this new addition to peachpit s visual quickproject guide series by excel guru maria langer uses full color screen shots and numbered steps to walk you through the process of creating an excel workbook file you II learn how to build a worksheet from the ground up enter data write formulas and copy cell contents you II then see how to duplicate and modify worksheets to fine tune them for your needs the project s steps also include creating a consolidation worksheet formatting all worksheets creating a colorful pie chart and setting options for printing your work there s no time wasted in this book maria shows you the guickest and most efficient way to perform each task and doesn't waste paper with lengthy explanations or alternative methods this slim book is all you II need to get started creating spreadsheets and charts with excel **Library Journal** 2005 featuring 24 structured lessons this starter kit gives step by step guidance on real world programming tasks for developing windows applications the accompanying cd includes visual basic 2005 express edition which will provide a visual integrated development environment for creating windows applications

TECHNICAL MASTER □□□□□Team Foundation Server 2014-01-31 want to make

windows 7 run faster smarter easier better want to personalize windows to look and act the way you want it to want to get more efficient and ditch all those windows hassles you don't need a ph d in computer science or expensive upgrades all you need is this book michael miller makes it easy to tweak windows so it works just like you want it to and runs smooth as silk for years to come no extreme hacking required these are simple step by step techniques anyone can perform in minutes even beginners customize windows 7 s desktop for the way you work strip out bloated worthless software that slows your pc down get your network running faster and more reliably surf the more quickly and safely improve performance and battery life on notebooks and netbooks get more security with fewer annoyances discover great free and cheap alternatives to microsoft s built in software fix windows 7 s most aggravating problems and much more michael miller has written more than 100 non fiction how to books over the past 20 years including que s absolute beginner's guide to computer basics speed it up a non technical guide for speeding up slow computers and how microsoft windows vista works his books have sold more than 1 million copies worldwide he has earned a reputation for clearly explaining technical topics to non technical readers and for offering useful real world advice about complex topics

**Digital Video with Windows XP in a Snap** 2004 many professionals and students in engineering science business and other application fields need to develop windows based and web enabled information systems to store and use data for decision support without help from professional programmers however few books are available to train professionals and students who are not professional progra

Microsoft Windows 7 Your Way 2009-12-13

**Developing Windows-Based and Web-Enabled Information Systems** 2014-09-19

tsukutte oboeru vijuaru shīshāpu 2005 ekusupuresu edishon nyūmon 2007-05-13 **PC World** 2006

<u>□□□□</u> <u>□□□□</u> <u>Windows XP SP3</u> 2009-05-07

The Arts 2011-12-22

- after the trade is made david weiss (Download Only)
- facts are sacred the power of data by simon rogers (Download Only)
- masters theses in the pure and applied sciences accepted by colleges and universities of the united states and canada volume 33 .pdf
- key stage 3 science optional tests papers full online (PDF)
- il diavolo custode quasi amici (Read Only)
- excellence in coaching the industry guide Copy
- advanced expert cae coursebook new edition Copy
- blackberry user guide (2023)
- peppa pig coloring book great book for young children aged 2 (Download Only)
- v is for virgin 1 kelly oram [PDF]
- piccolo manuale della sicurezza informatica (PDF)
- my little book of tractors (Download Only)
- chemistry january 2015 paper 1c mark scheme (Read Only)
- et retrouvez 139 incroyable histoire des monsieur madame pdf (2023)
- rajasthan junior engineer exam paper (Download Only)
- <u>vestibular rehabilitation therapy for the patient with dizziness and balance</u> <u>disorders exercise protocols second edition Full PDF</u>
- chapter 12 stoichiometry reading guide answers (Download Only)
- <u>bmw r1100s r1100 s motorcycle service manual repair workshop shop manuals</u> (<u>Download Only</u>)
- persona 2 fusion guide (PDF)
- soyinka s death and the kings horseman in translation a (Read Only)
- diesel engine service manual (2023)
- free online tabe study guide (PDF)
- the celtic world routledge worlds (Download Only)
- section ii examination and entrance data processing codes [PDF]
- the wealth of africa british museum Full PDF
- literature review on small and medium enterprises access (2023)
- aviation safety programs a management handbook 3rd edition (PDF)
- test results and interview guide hr avatar .pdf